# **Лабораторна робота 1 РОЗВ'ЯЗАННЯ ЗАДАЧІ ЛІНІЙНОГО ПРОГРАМУВАННЯ ГРАФІЧНИМ МЕТОДОМ**

**Мета**: засвоїти графічний метод розв'язання задач ЛП.

### **1.1 Порядок виконання роботи**

Графічний метод розв'язання задач лінійного програмування (ЛП):

заснований на геометричній інтерпретації задачі ЛП;

використовується для розв'язання задач ЛП, які залежать від двох або трьох змінних (на площині або у просторі відповідно);

є простим і наочним.

Розглянемо метод на прикладі такої задачі:

$$
F(x_1, x_2) = 3x_1 + 2x_2 \rightarrow max
$$
  

$$
\begin{cases} 3x_1 + x_2 \le 21 \\ 2x_1 + 3x_2 \le 30 \\ 2x_2 \le 16 \\ x_1 \ge 0, x_2 \ge 0. \end{cases}
$$

Спочатку побудуємо на площині, у декартовій прямокутній системі координат, область допустимих розв'язків (ОДР) задачі, що визначається системою умов-обмежень.

Кожна із нерівностей задає на площині відповідну напівплощину. Для того, щоб її визначити, потрібно побудувати відповідну пряму, яка розділяє площину на дві напівплощини та визначити, в якій з них виконуватиметься нерівність. Визначена напівплощина позначається відповідним штрихуванням.

У нашій задачі матимемо:

1-ша пряма

 $3x_1 + x_2 = 21$ 

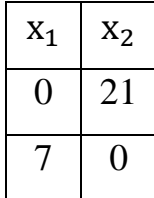

2-га пряма

$$
2x_1 + 3x_2 = 30
$$
  

$$
\begin{array}{|c|c|} \hline x_1 & x_2 \\ \hline 0 & 10 \\ \hline 15 & 0 \\ \hline \end{array}
$$

3-тя пряма

 $2x_2 = 16$ 

- паралельна осі  $0x_1$  і проходить через точку з координатами  $(0;8)$ .

Побудуємо прямі, знайдемо області, в яких виконуватимуться нерівності. ОДР являтиме собою область перетину п'яти знайдених областей – опуклу багатогранну область 0ABCD (рис. 1.1).

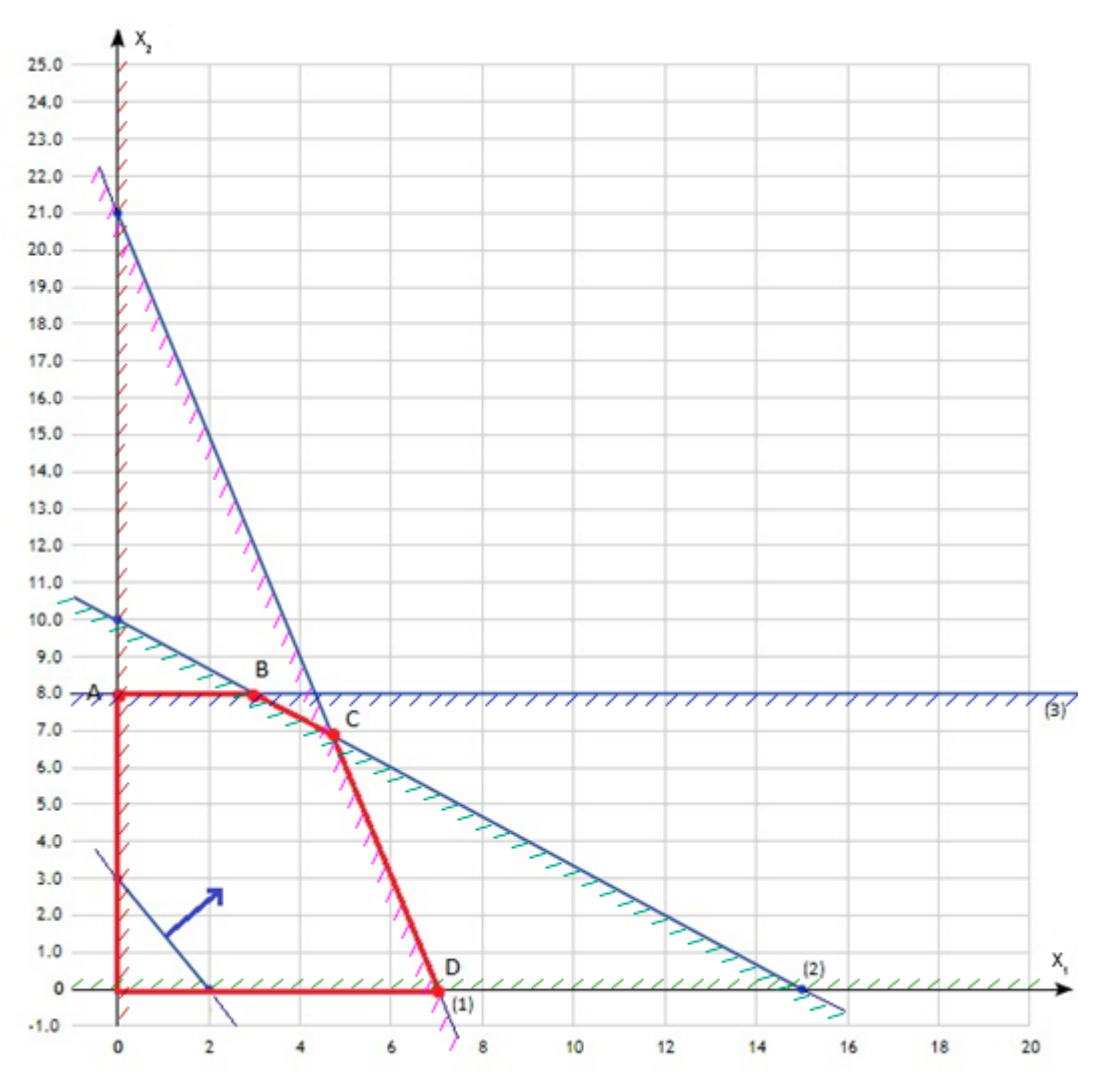

Рисунок 1.1

Далі, цільовій функції  $F(x_1, x_2)$  на площині відповідає сукупність паралельних прямих відповідного нахилу.

Побудуємо для цільової функції нашої задачі  $F(x_1, x_2) = 3x_1 + 2x_2$  одну із прямих  $3x_1 + 2x_2 = 6$  і визначимо напрямок, при просуванні в якому значення цільової функції зростатиме. Рухатимемося у визначеному напрямку доти, доки не вийдемо на останню спільну точку з областю допустимих розв'язків задачі – це буде вершина С багатогранника 0ABCD і в ній досягатиметься максимальне значення цільової функції.

Координати точки С будуть оптимальним розв'язком нашої задачі. Їх легко знайти, оскільки точка С є точкою перетину прямих (1) та (2). Тому розв'яжемо систему рівнянь:

$$
\begin{aligned}\n\begin{cases}\n3x_1 + x_2 &= 21 \\
2x_1 + 3x_2 &= 30\n\end{cases} \\
\Delta = \begin{vmatrix}\n3 & 1 \\
2 & 3\n\end{vmatrix} = 9 - 2 = 7, \Delta_1 = \begin{vmatrix}\n21 & 1 \\
30 & 3\n\end{vmatrix} = 63 - 30 = 33, \\
\Delta_2 = \begin{vmatrix}\n3 & 21 \\
2 & 30\n\end{vmatrix} = 90 - 42 = 48, \\
x_1 = \frac{33}{7} = 4\frac{5}{7}, x_2 = \frac{48}{7} = 6\frac{6}{7}. \\
F_{max} = 3 \times \frac{33}{7} + 2 \times \frac{48}{7} = \frac{195}{7} = 27\frac{6}{7}.\n\end{aligned}
$$

#### **Завдання**

Розв'язати задачу лінійного програмування графічним методом.

Таблиця 1.1

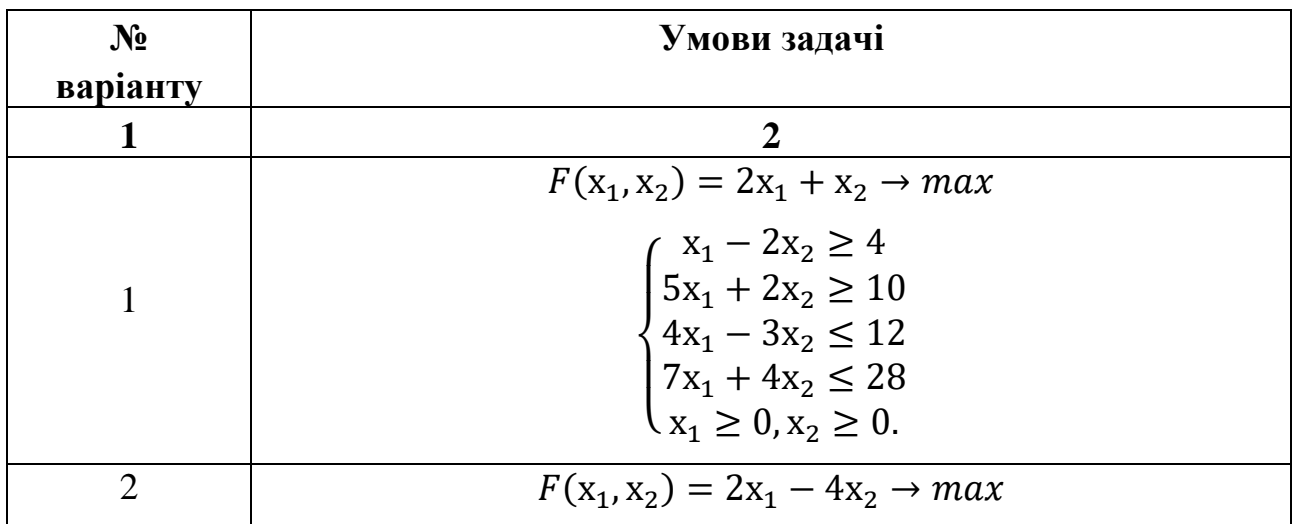

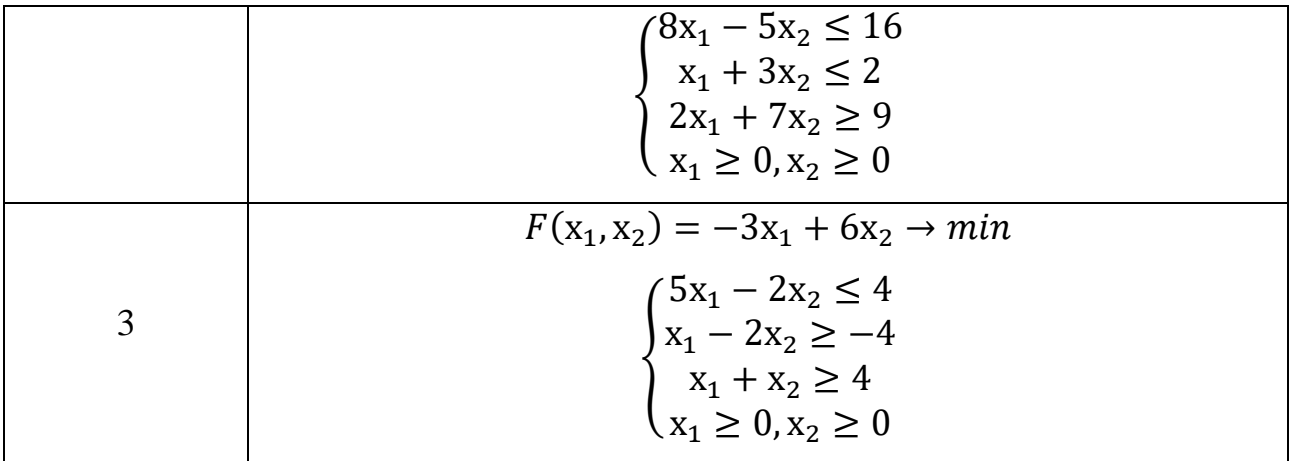

# Продовження табл. 1.1

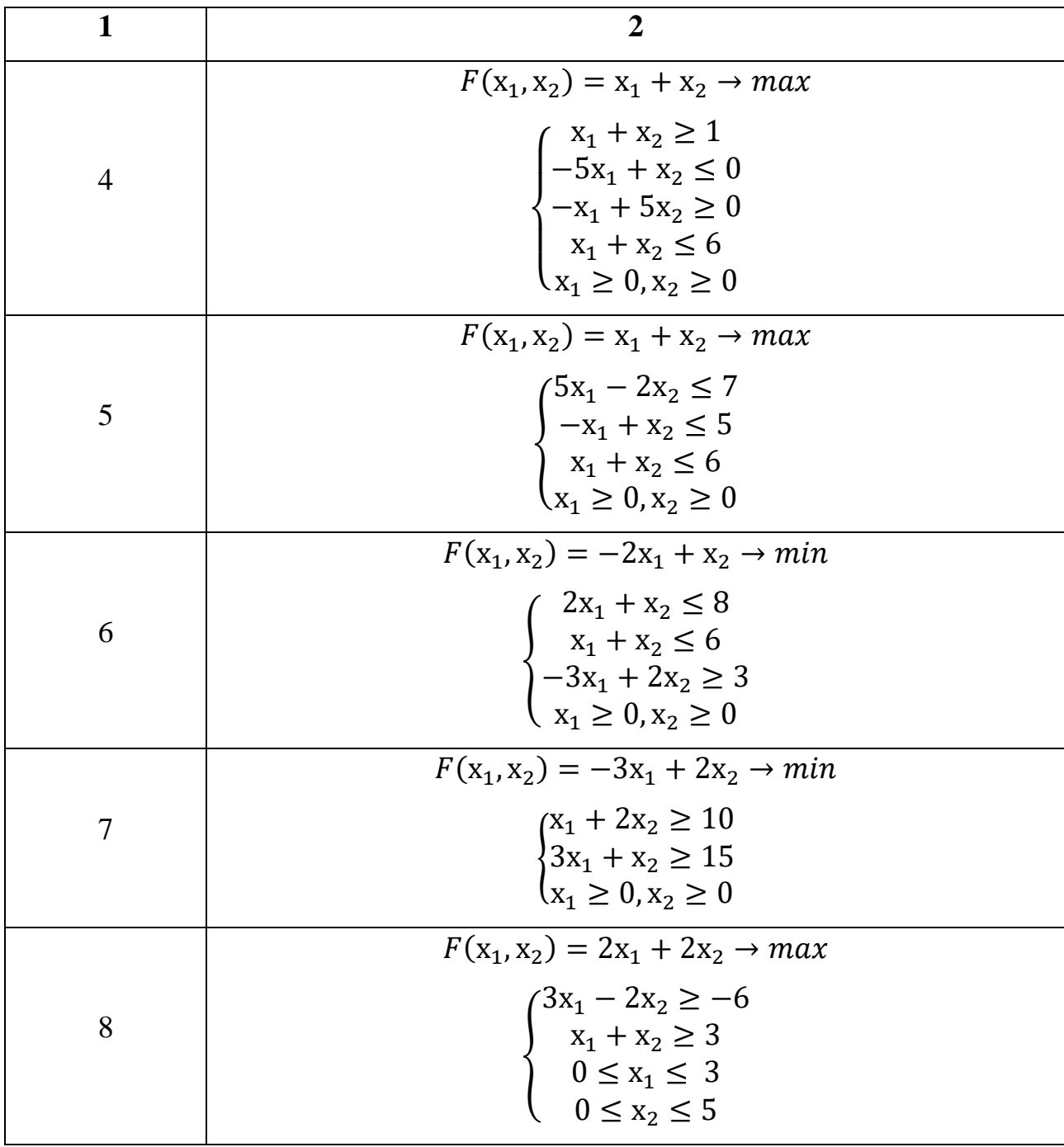

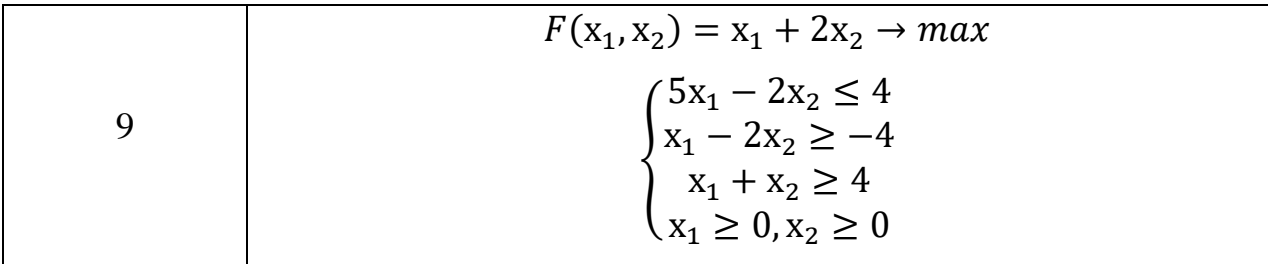

# Продовження табл. 1.1

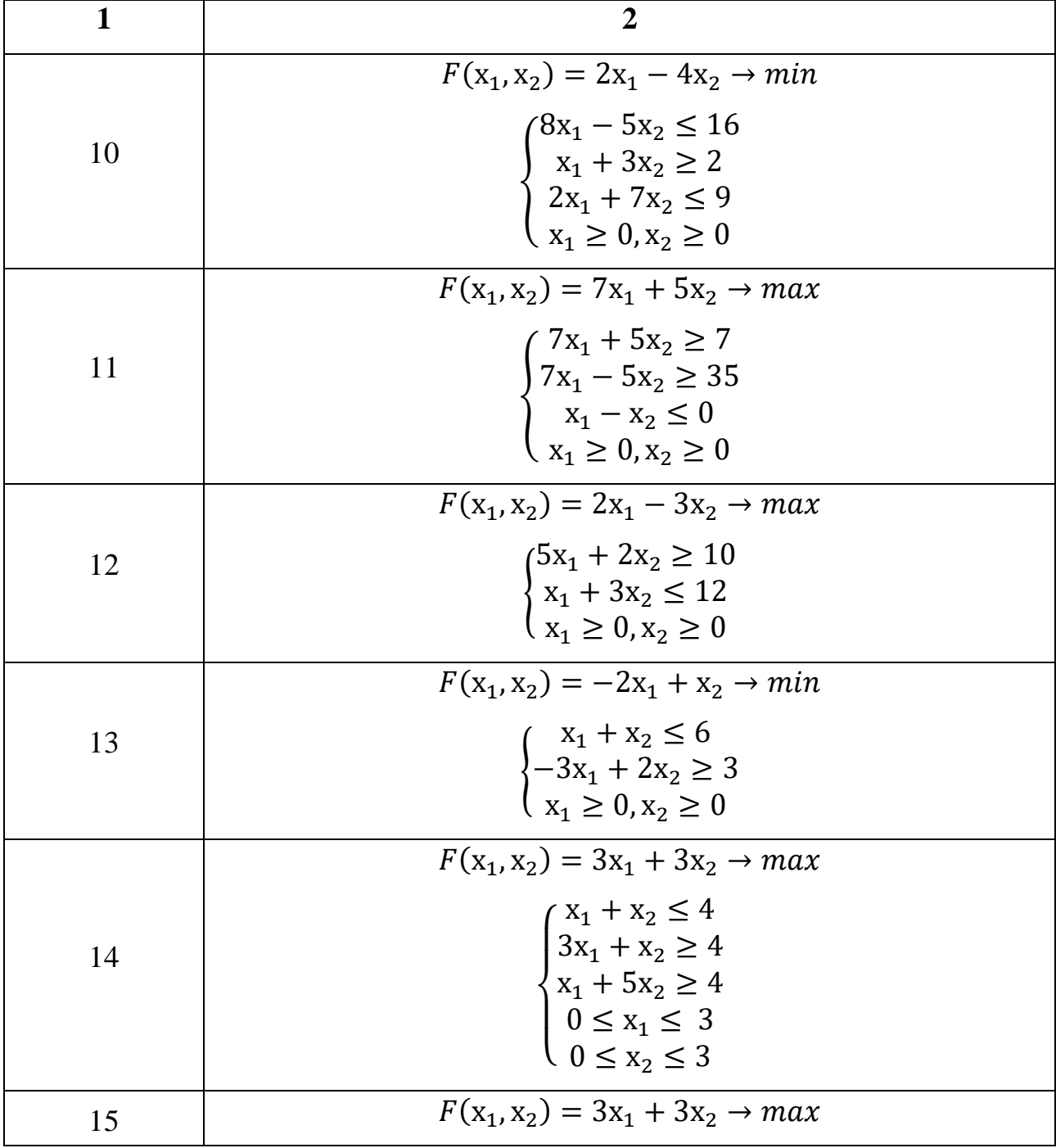

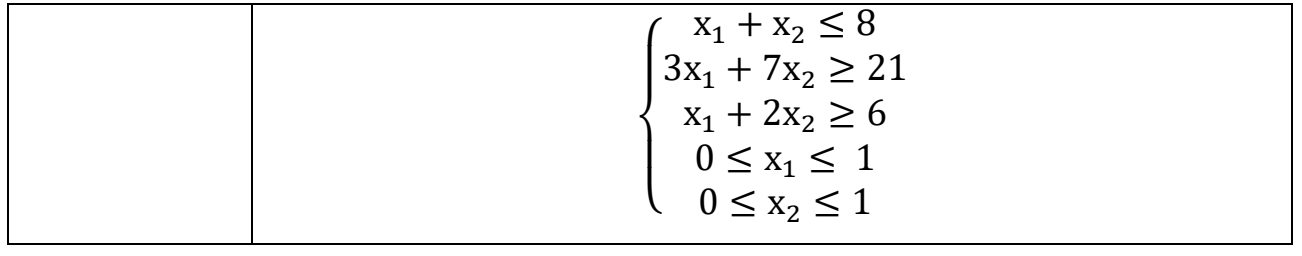